# Преобразование

# PDacoura

COMHRUMM.

#### Повторение

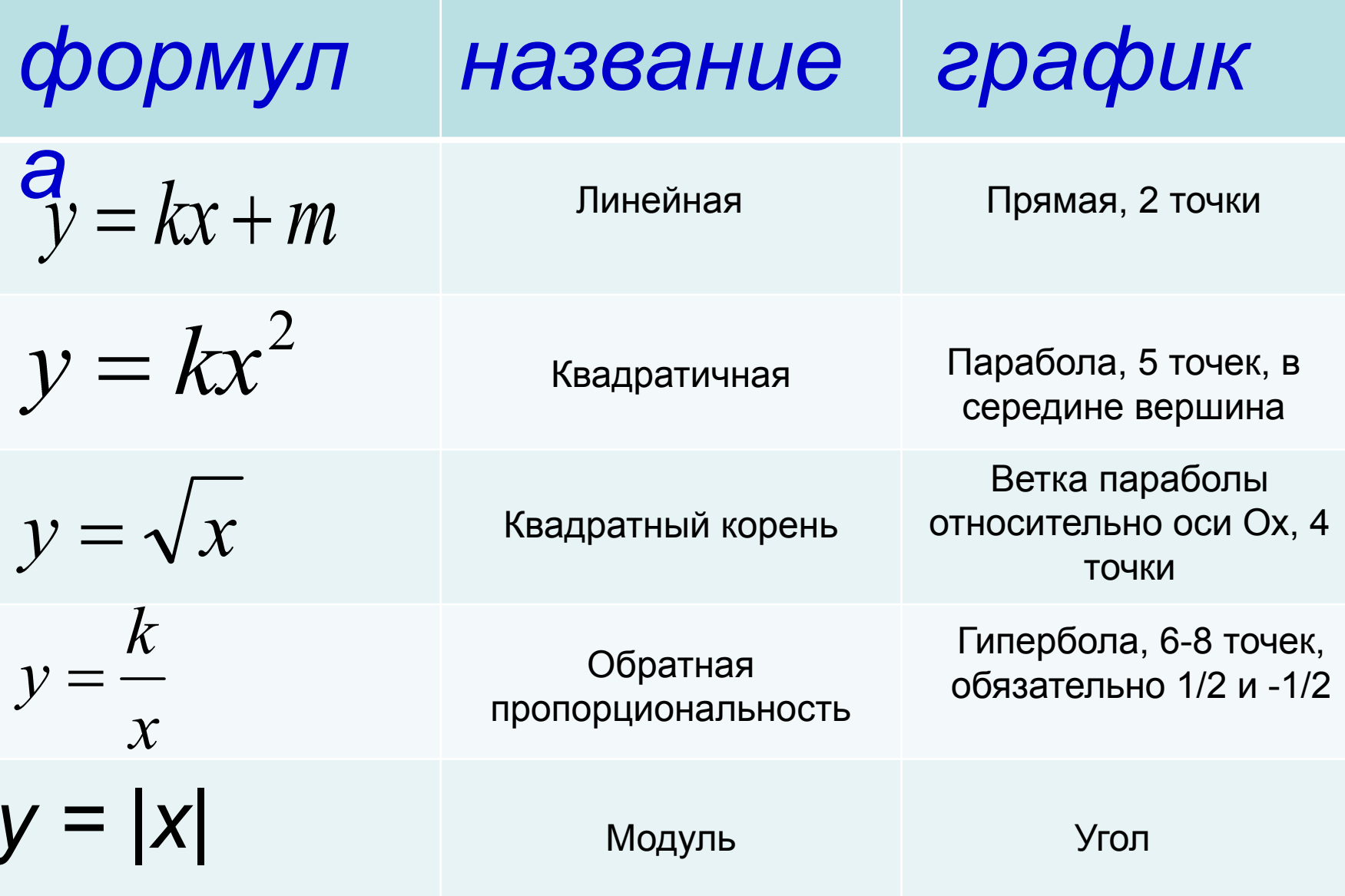

# **График какой функции изображен на рисунке?**

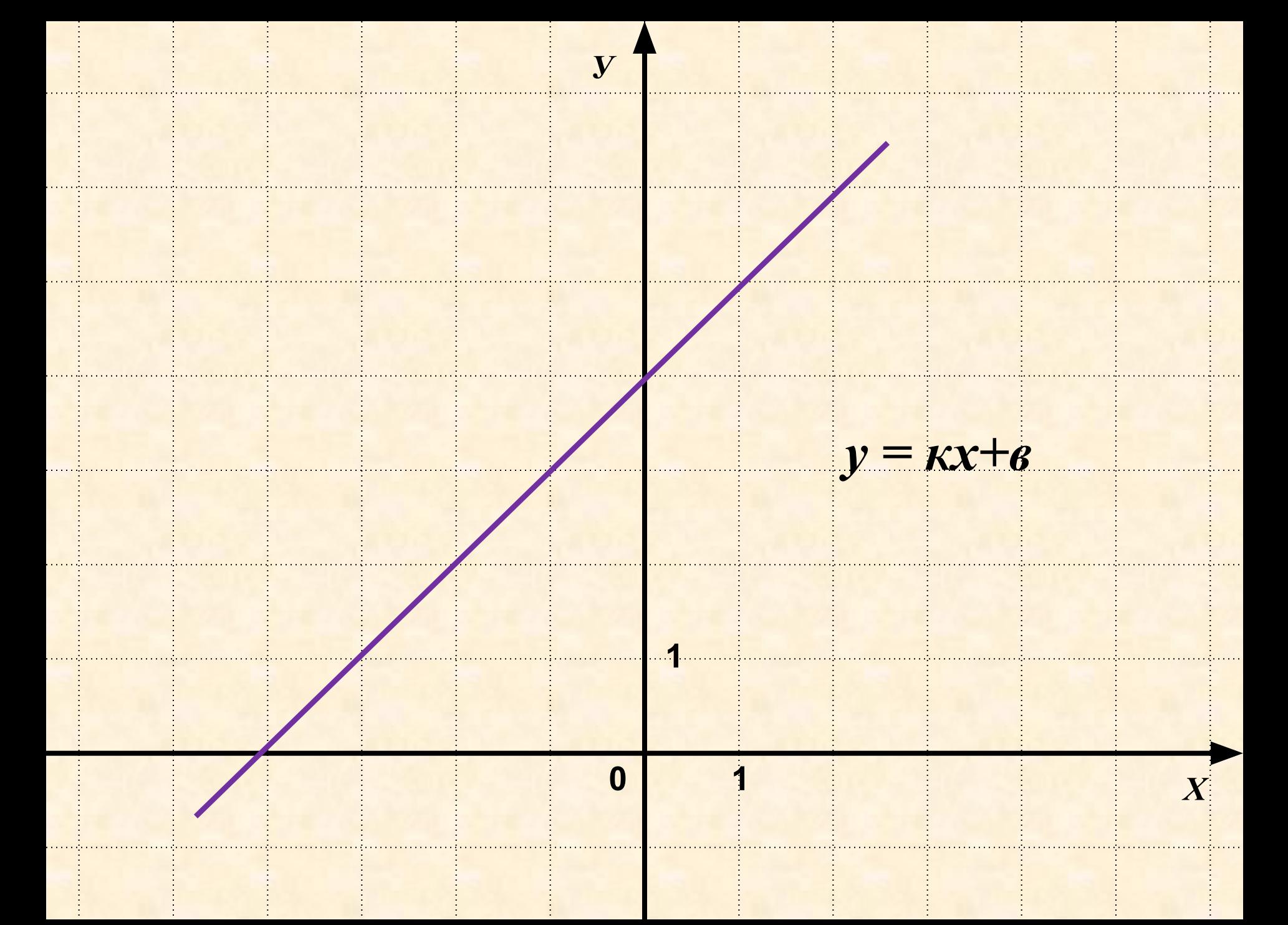

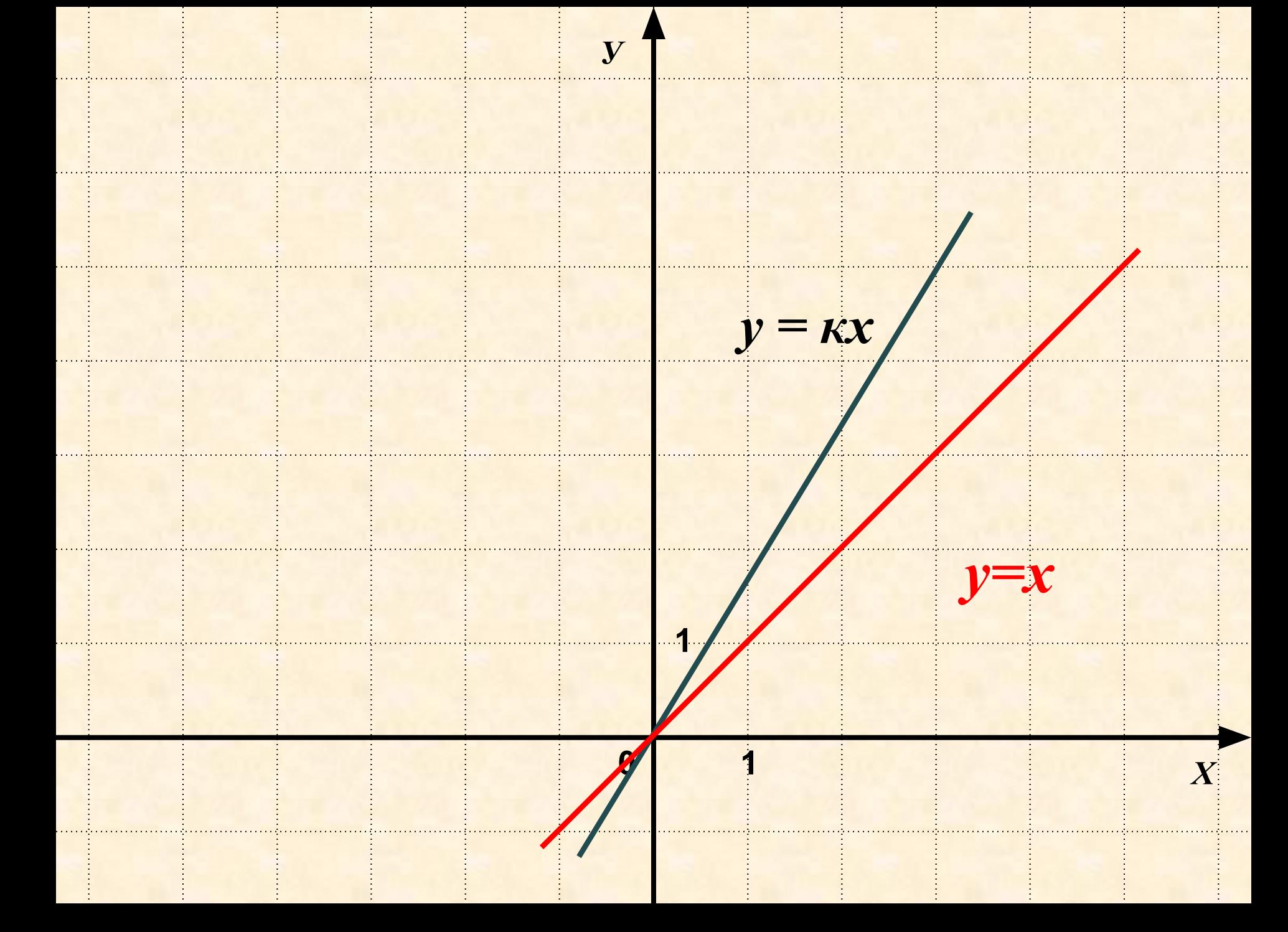

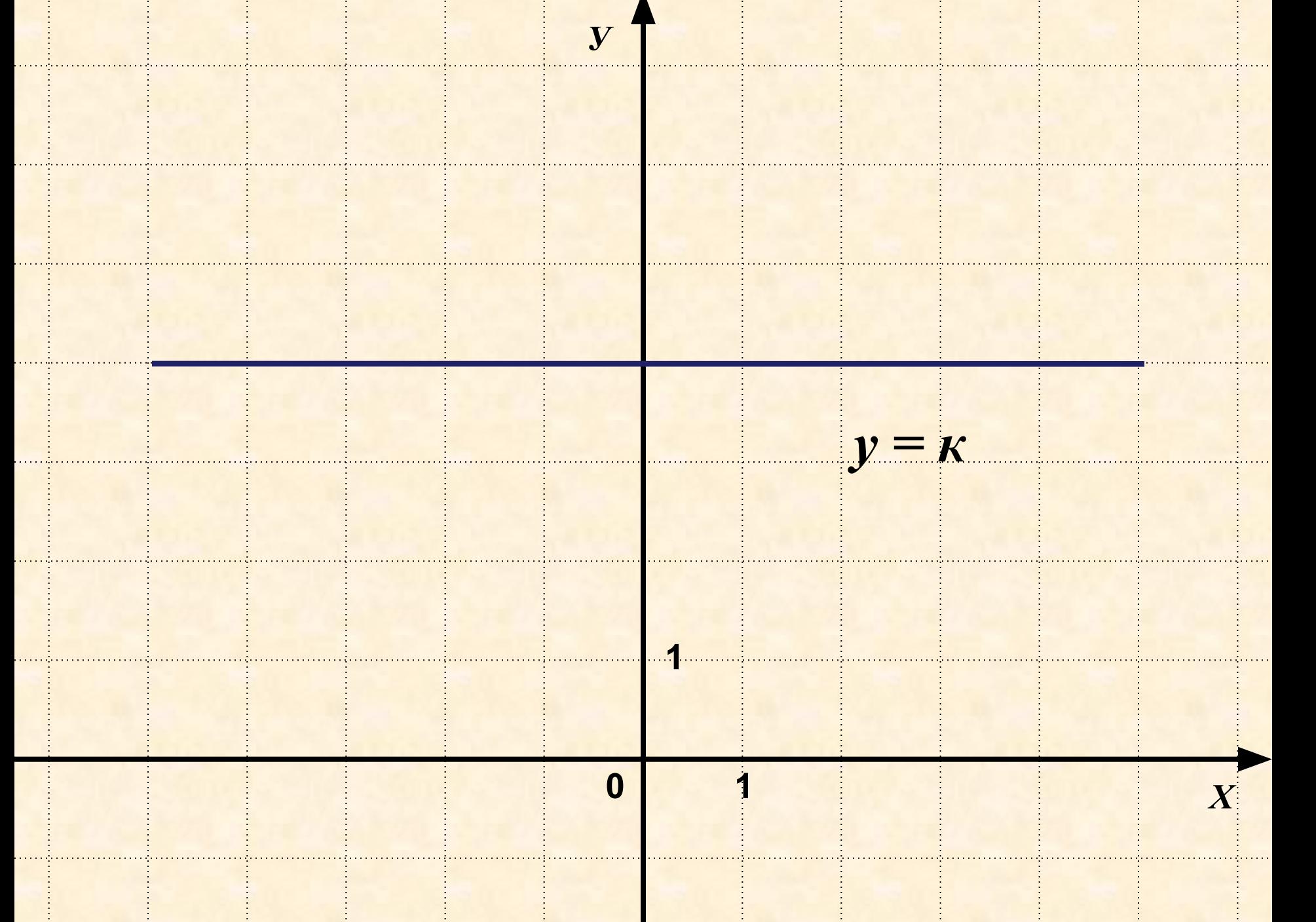

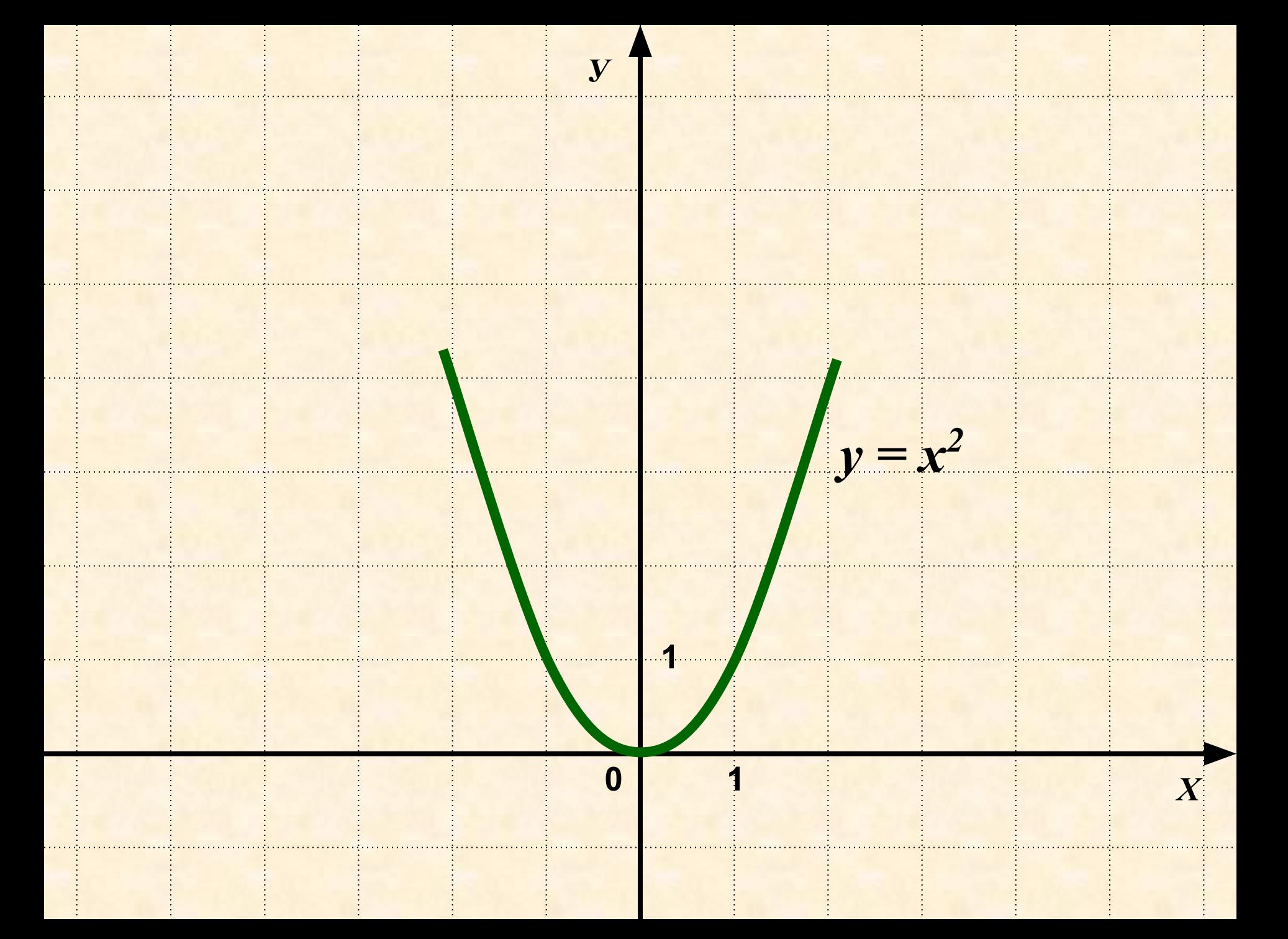

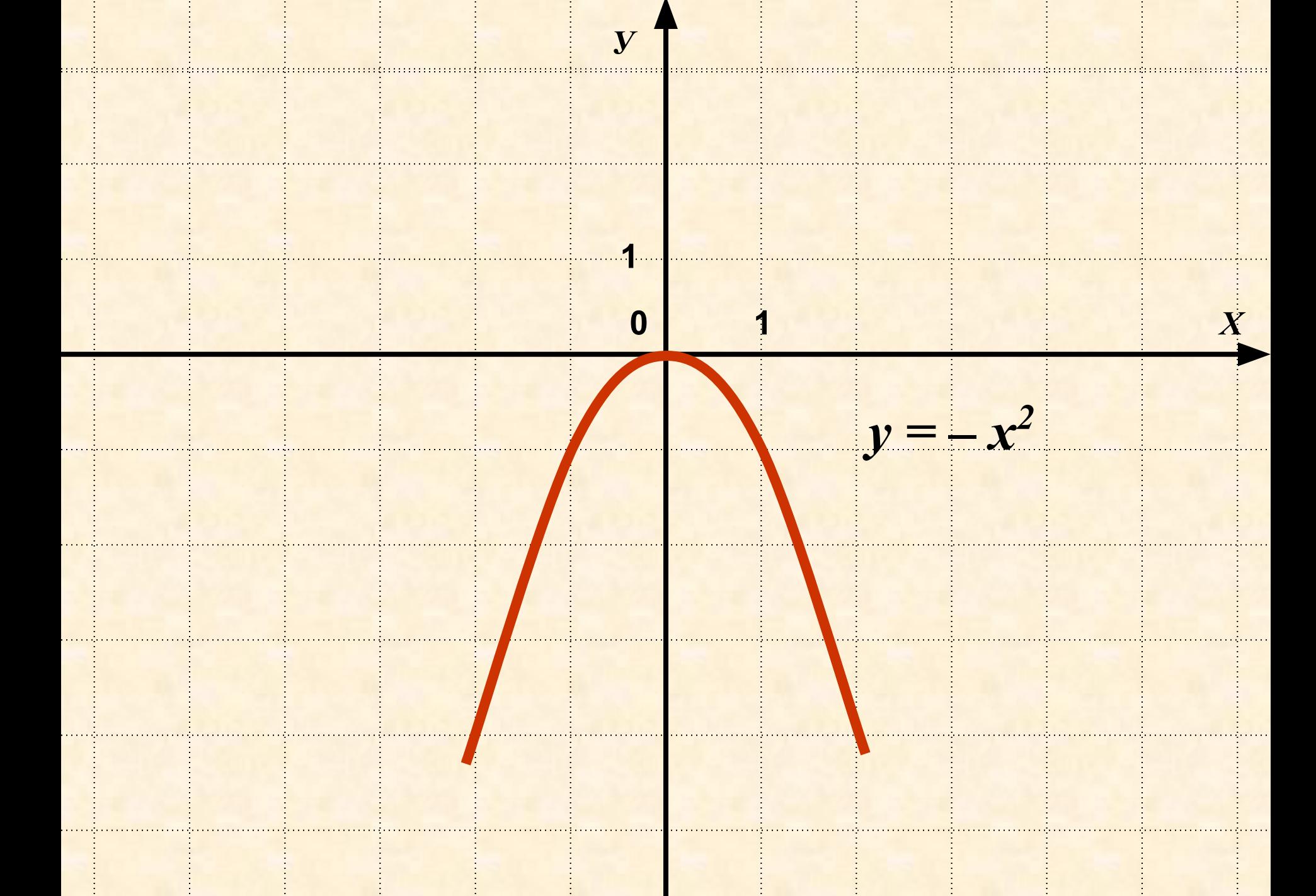

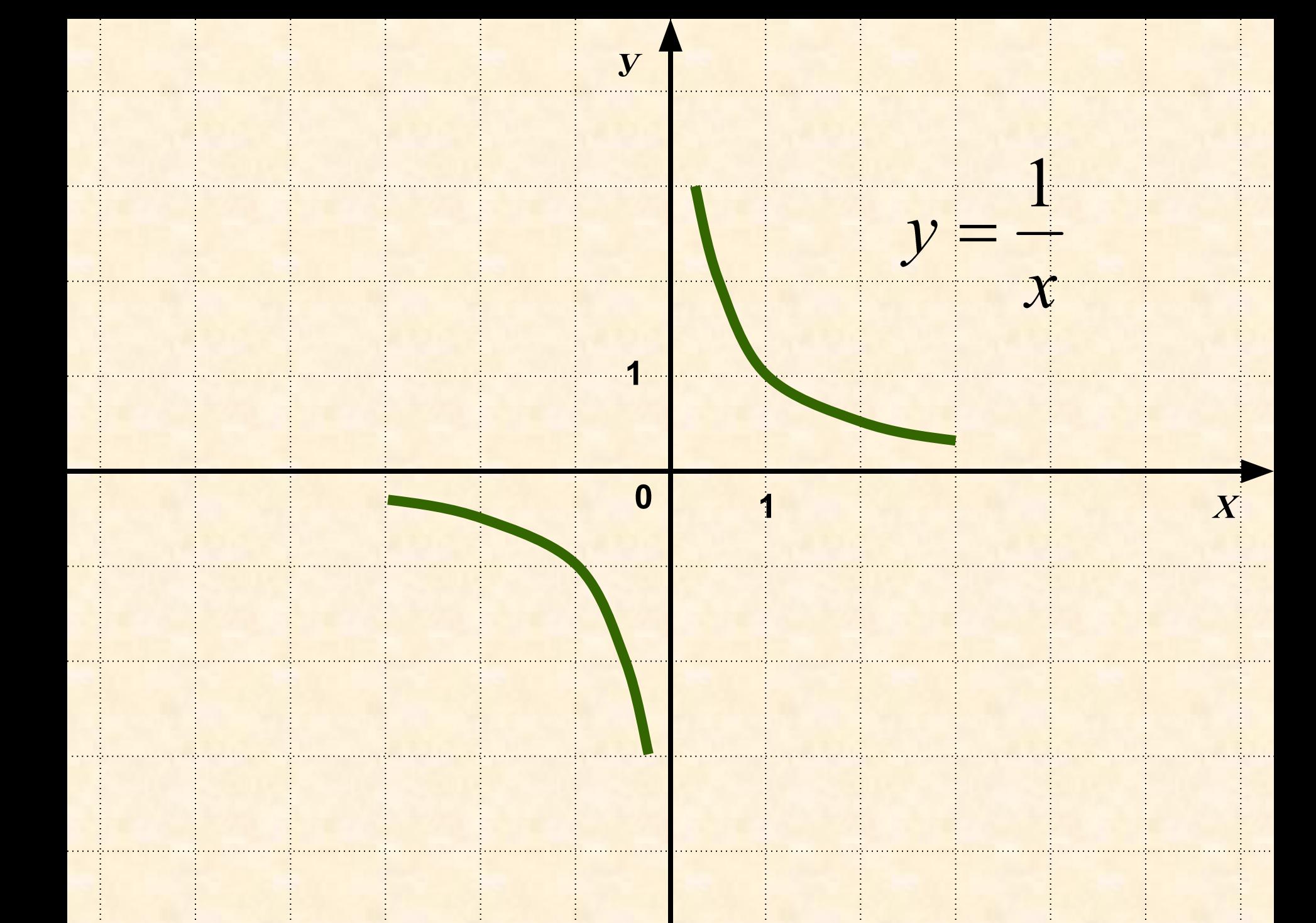

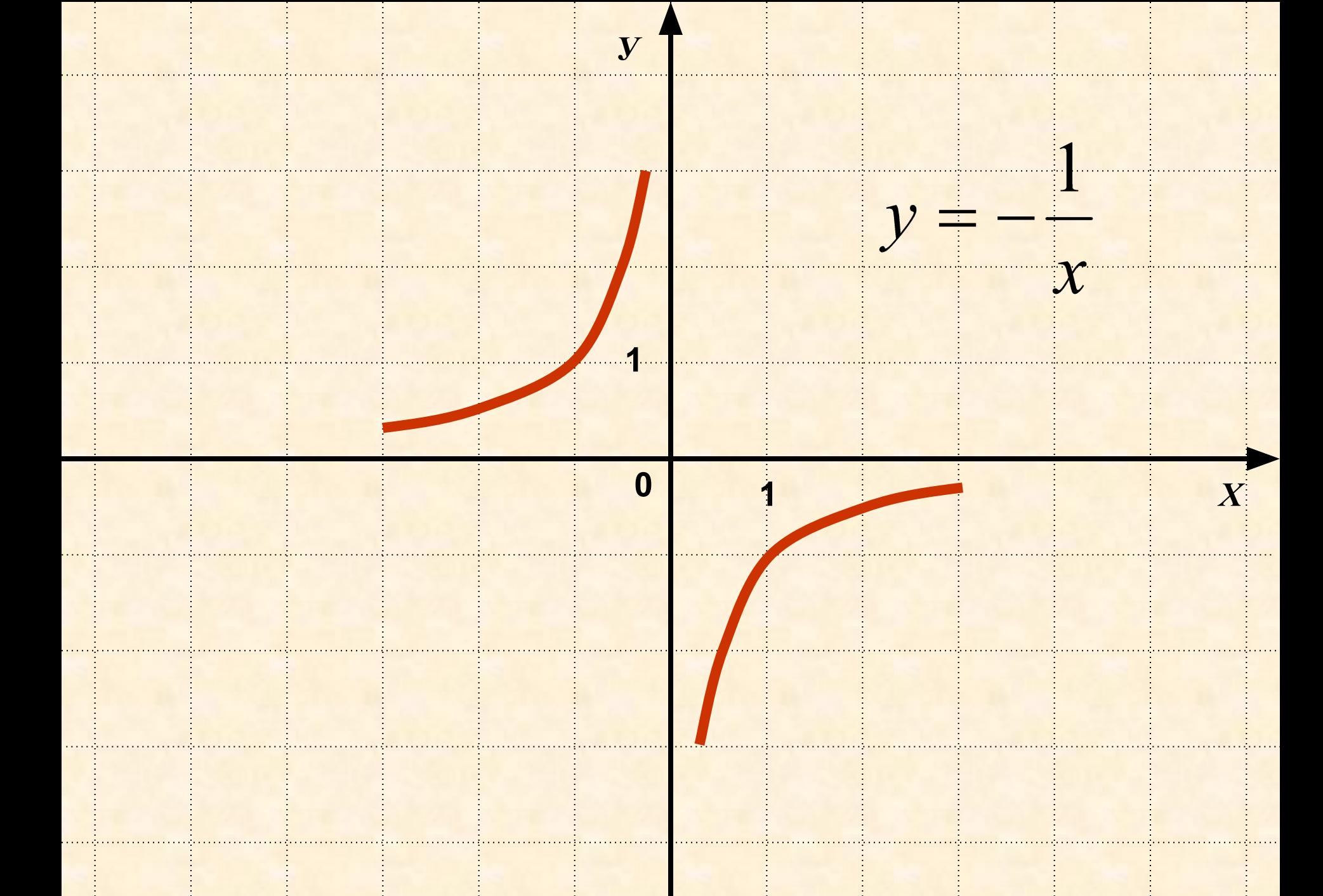

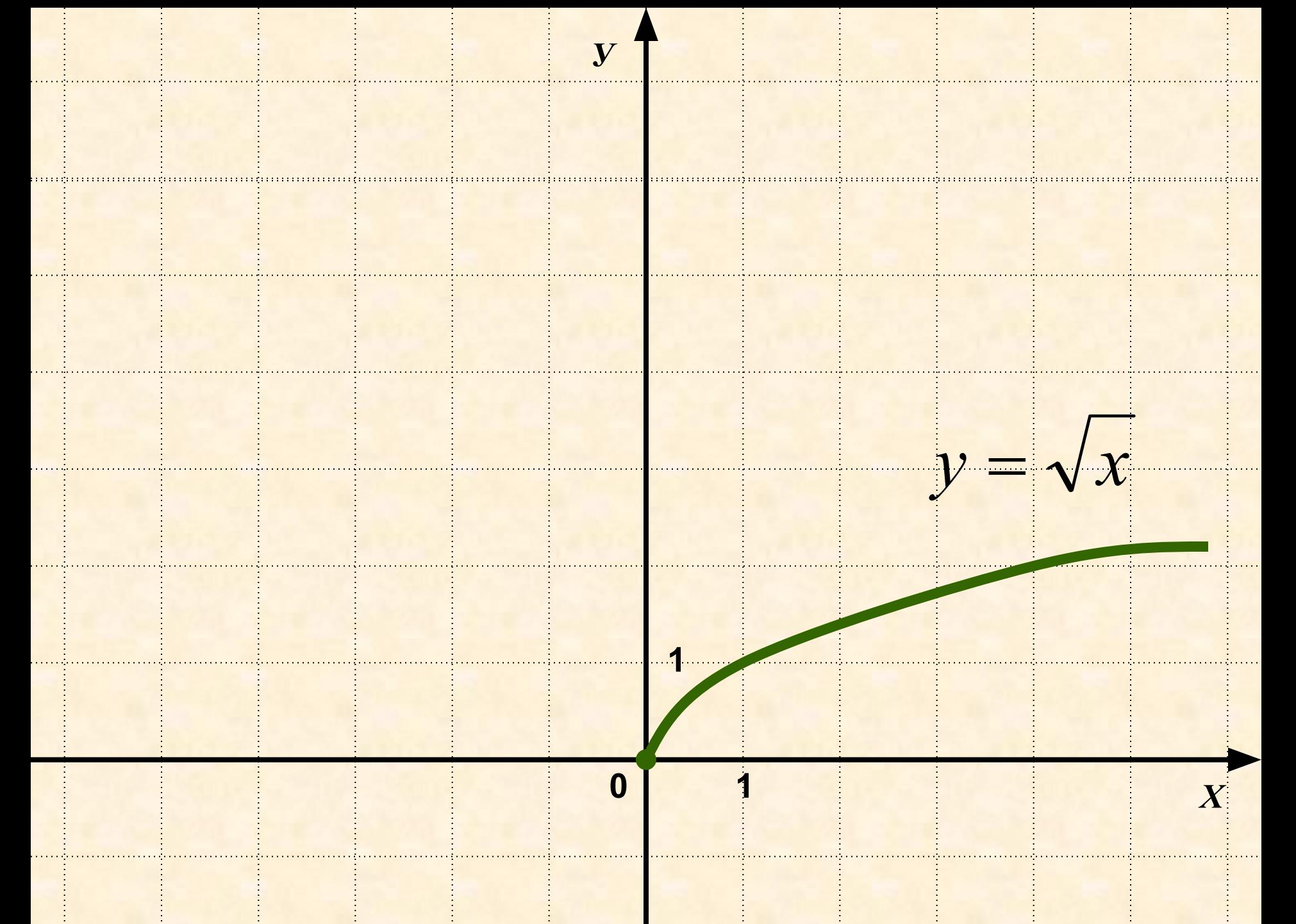

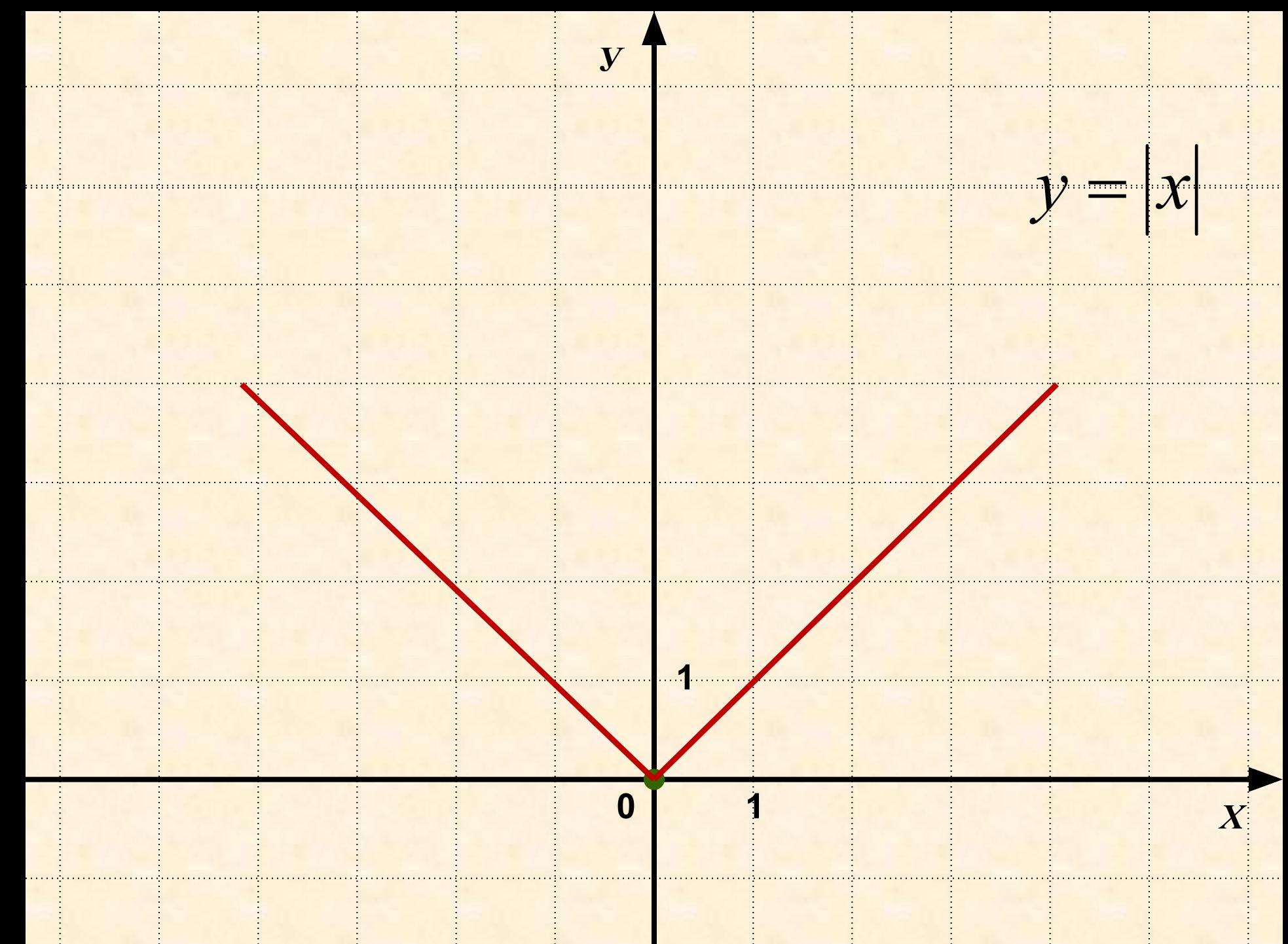

# Pobora e respany

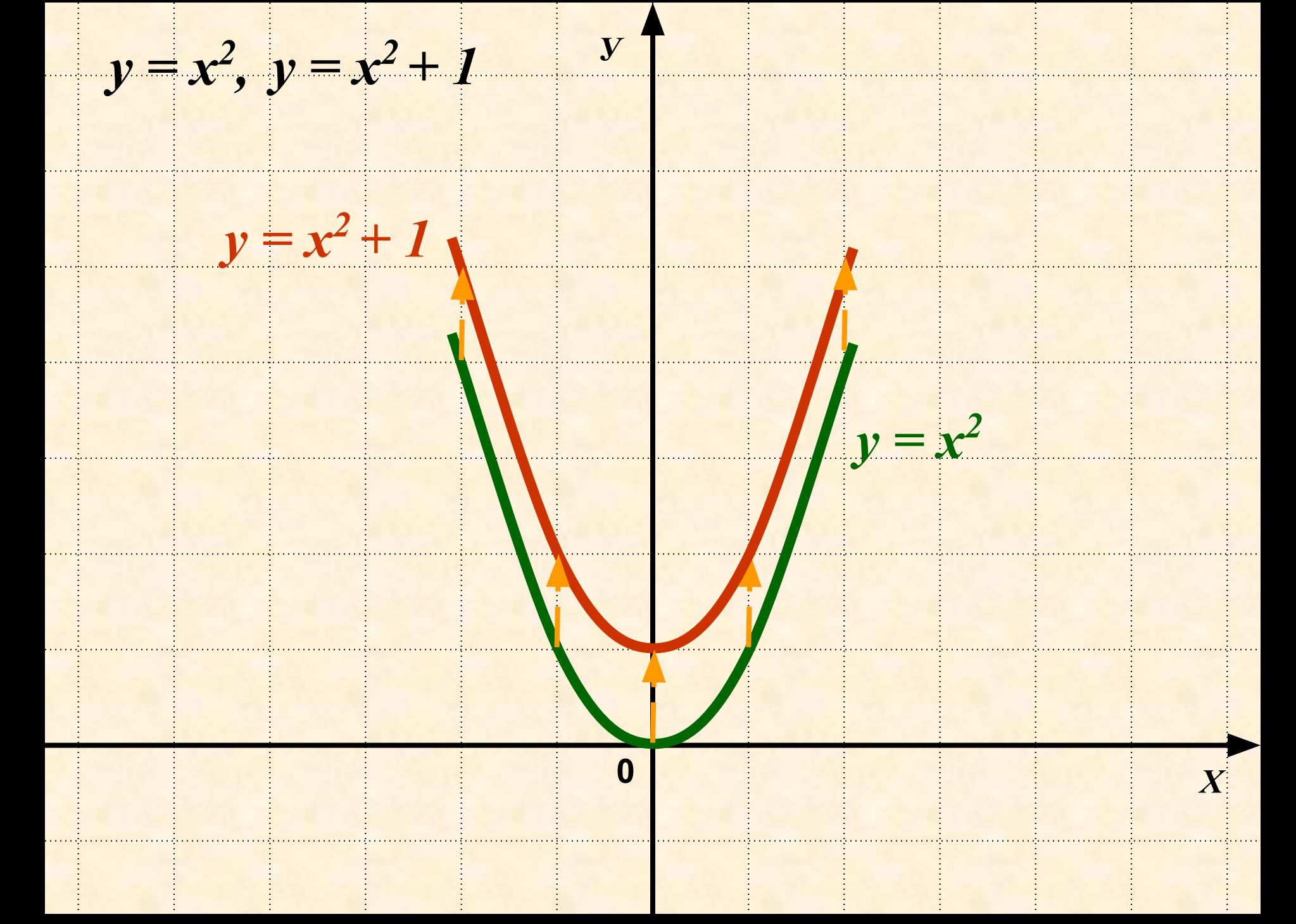

Чтобы построить график функции у=f(x)+m, где mзаданное положительное число, надо сдвинуть график функции вдоль оси у на m единиц вверх

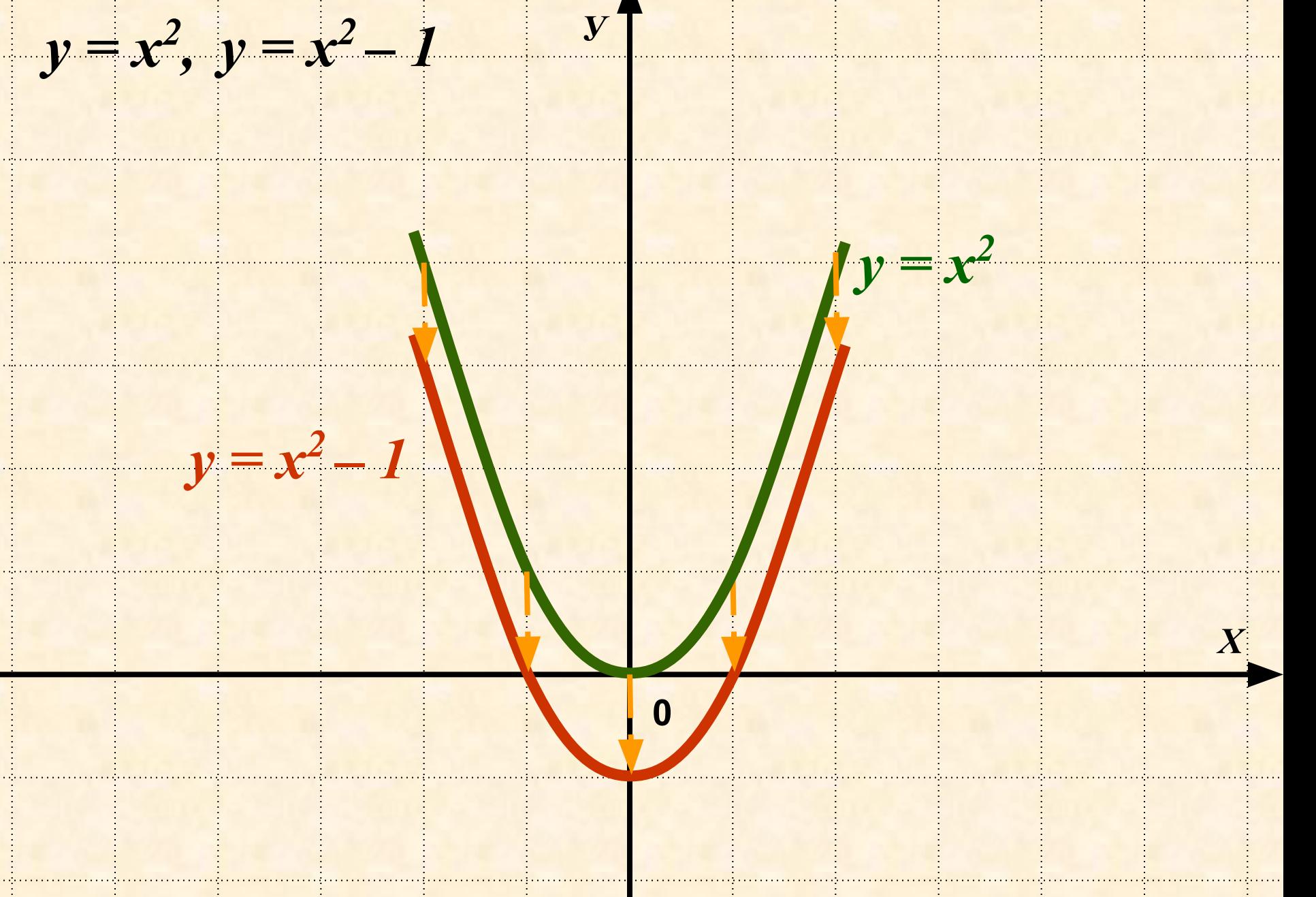

Чтобы построить график функции у=f(x)-m, где mзаданное положительное число, надо сдвинуть график функции вдоль оси у на m единиц вниз

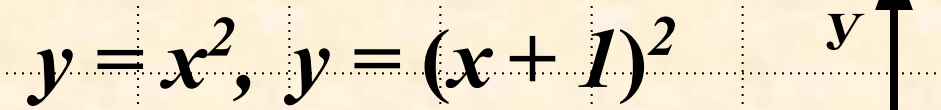

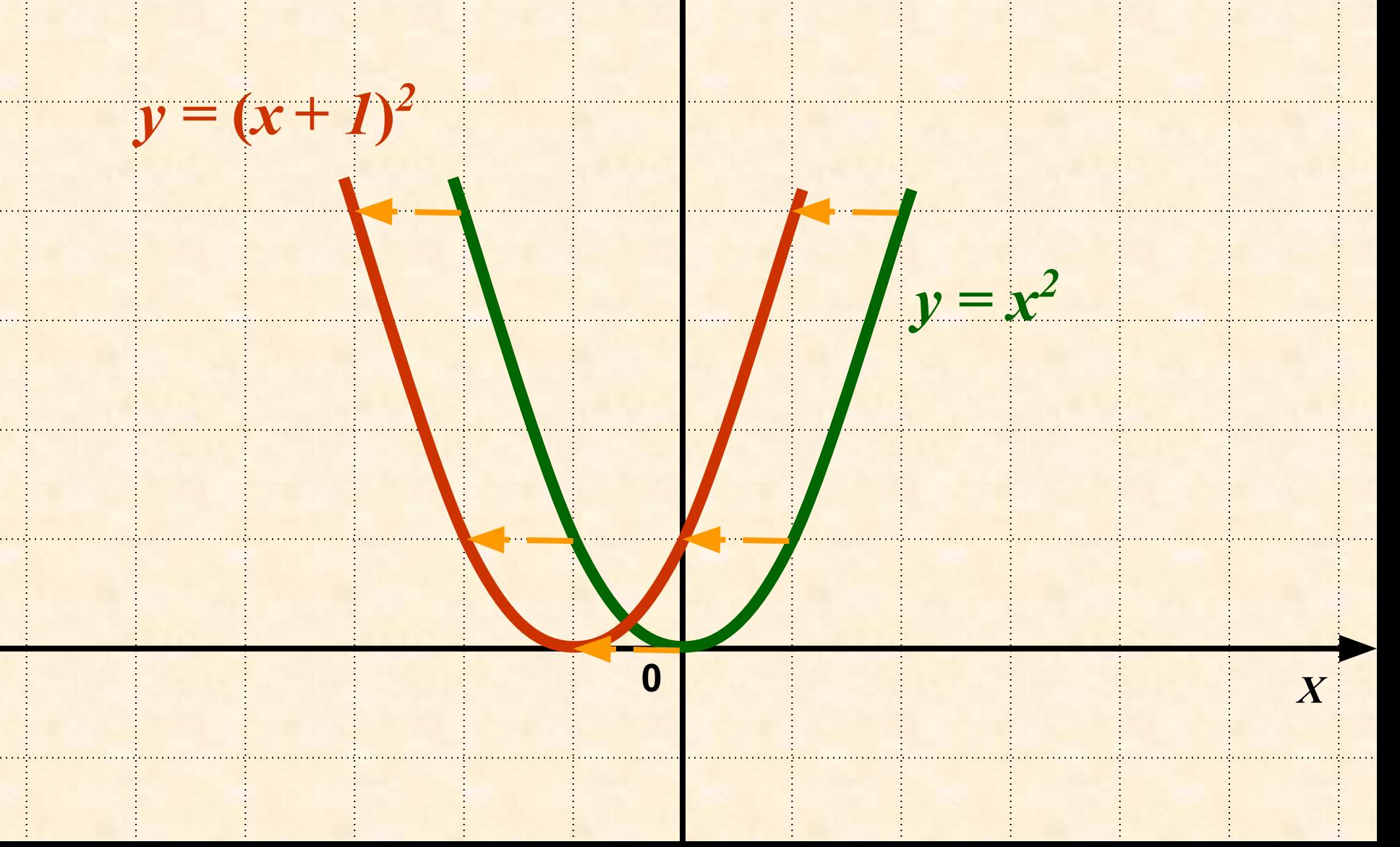

Чтобы построить график функции y=f(x+l), где l заданное положительное число, надо сдвинуть график функции вдоль оси х на l единиц влево

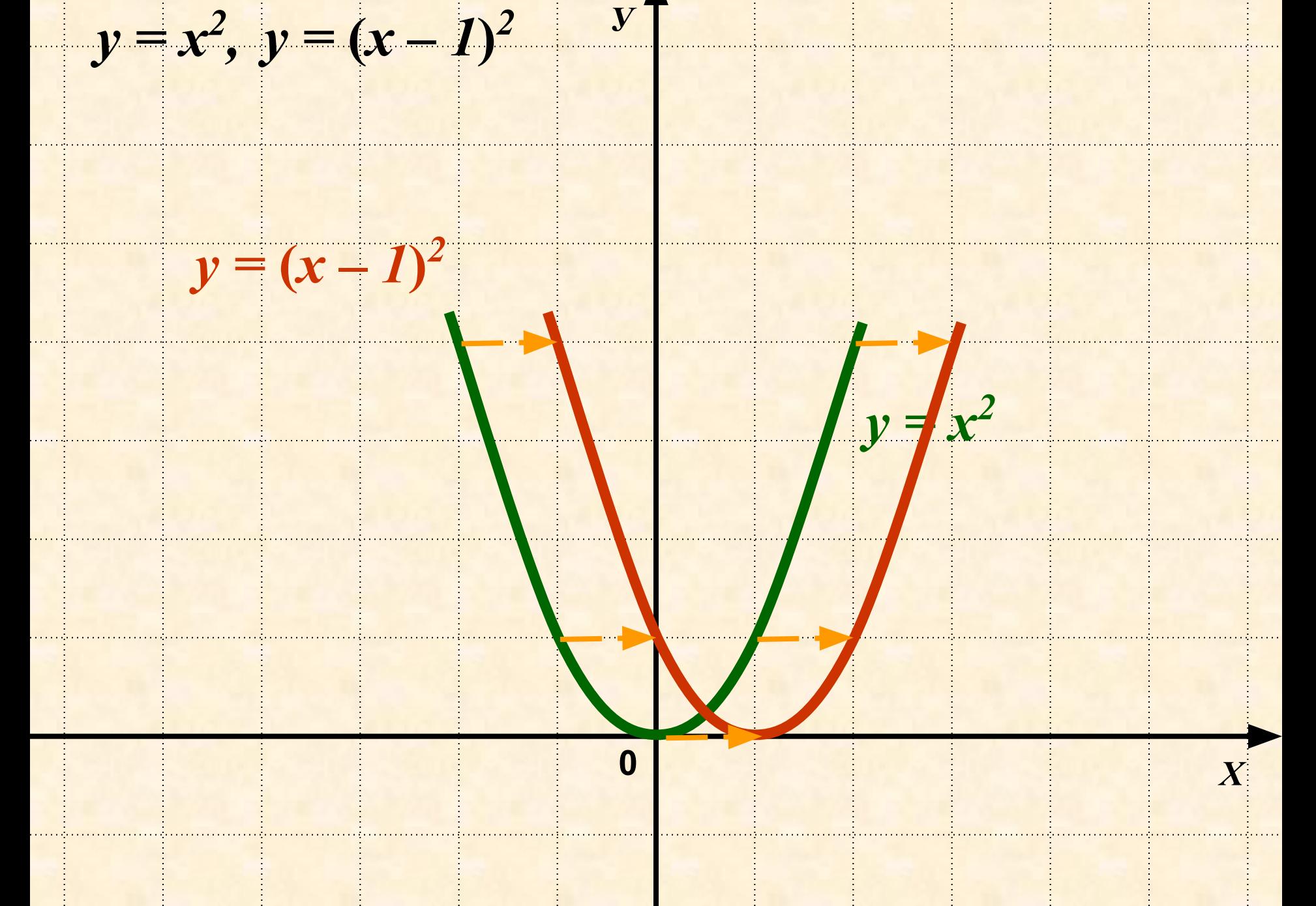

Чтобы построить график функции y=f(x-l), где I заданное положительное число, надо сдвинуть график функции вдоль оси х на I единиц вправо

# **Первый способ построения**

#### **сдвиг графика**

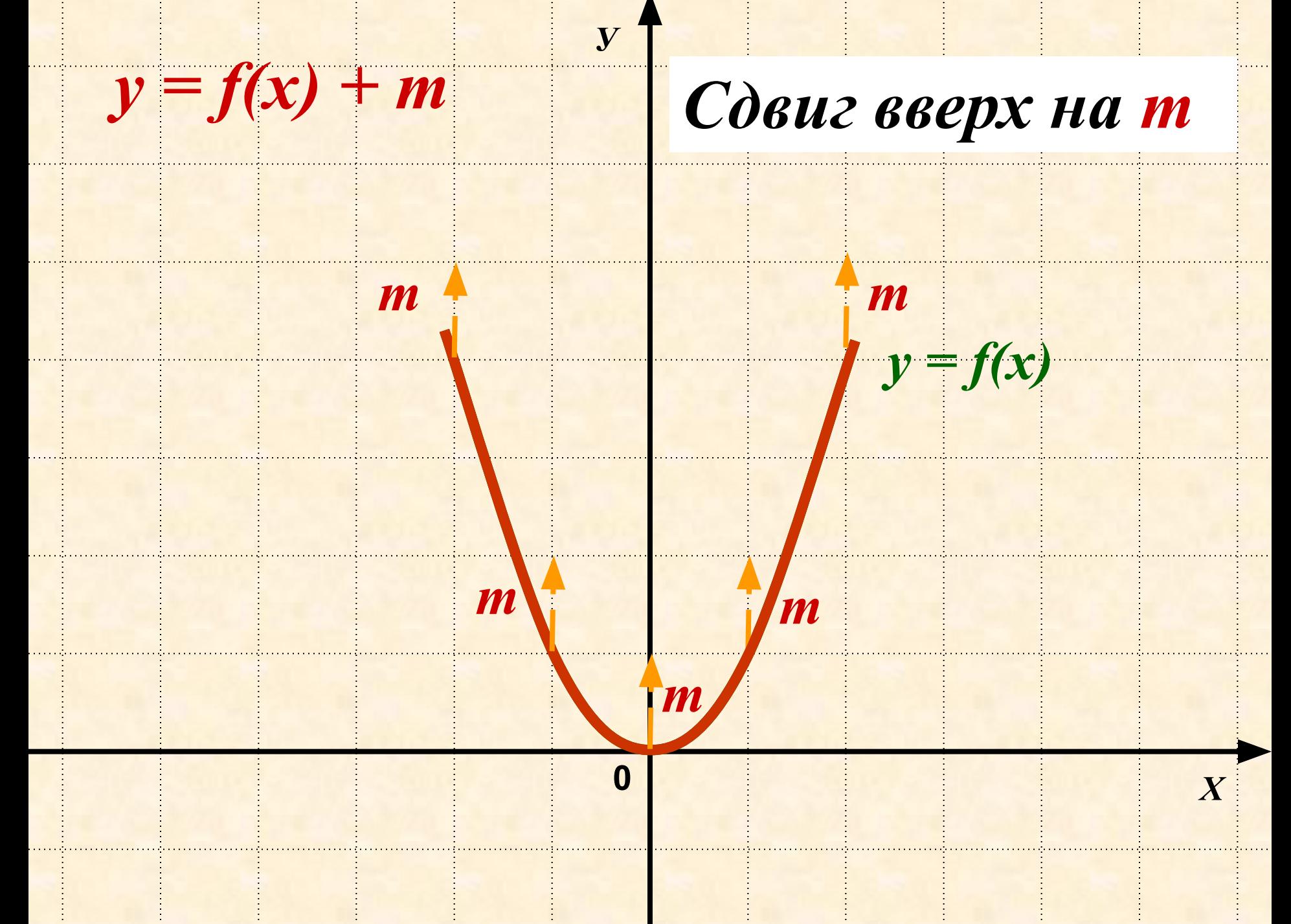

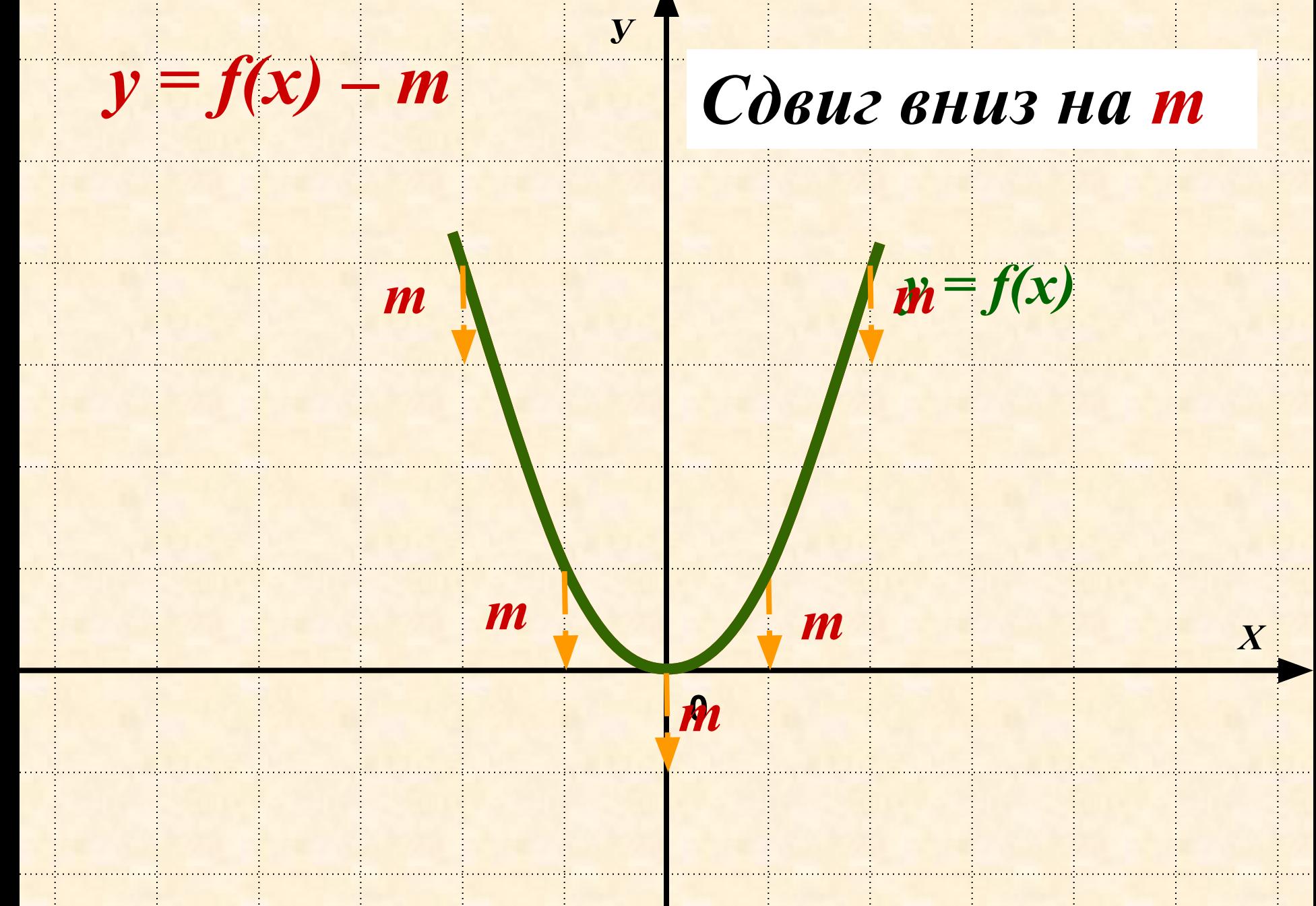

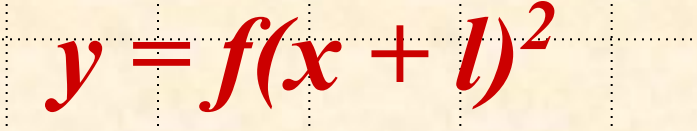

#### Сдвиг влево на l

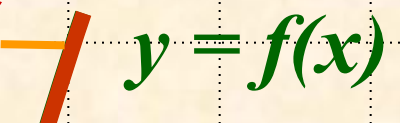

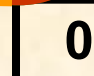

 ${\boldsymbol {\cal Y}}$ 

#### $y = f(x - l)^2$

#### Сдвиг вправо на l

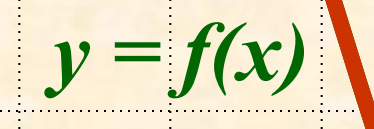

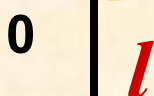

 $\boldsymbol{\mathit{V}}$ 

# **Второй способ построения**

## **сдвиг осей координат**

 $y = f(x) + m$ 

#### Сдвиг вверх на т

 $\boldsymbol{\mathit{V}}$ 

 $\overline{\mathbf{0}}$ 

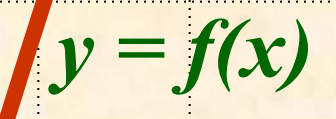

m

 $y = f(x) - m$ 

#### Сдвиг вниз на т

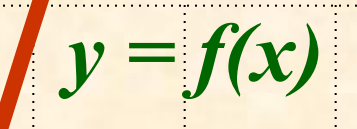

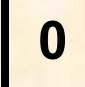

 ${\boldsymbol {\cal Y}}$ 

 $\boldsymbol{m}$ 

 $\boldsymbol{X}$ 

#### $\mathbf{V}_{1}$  $y = f(x+l)^2$

#### Сдвиг влево на 1

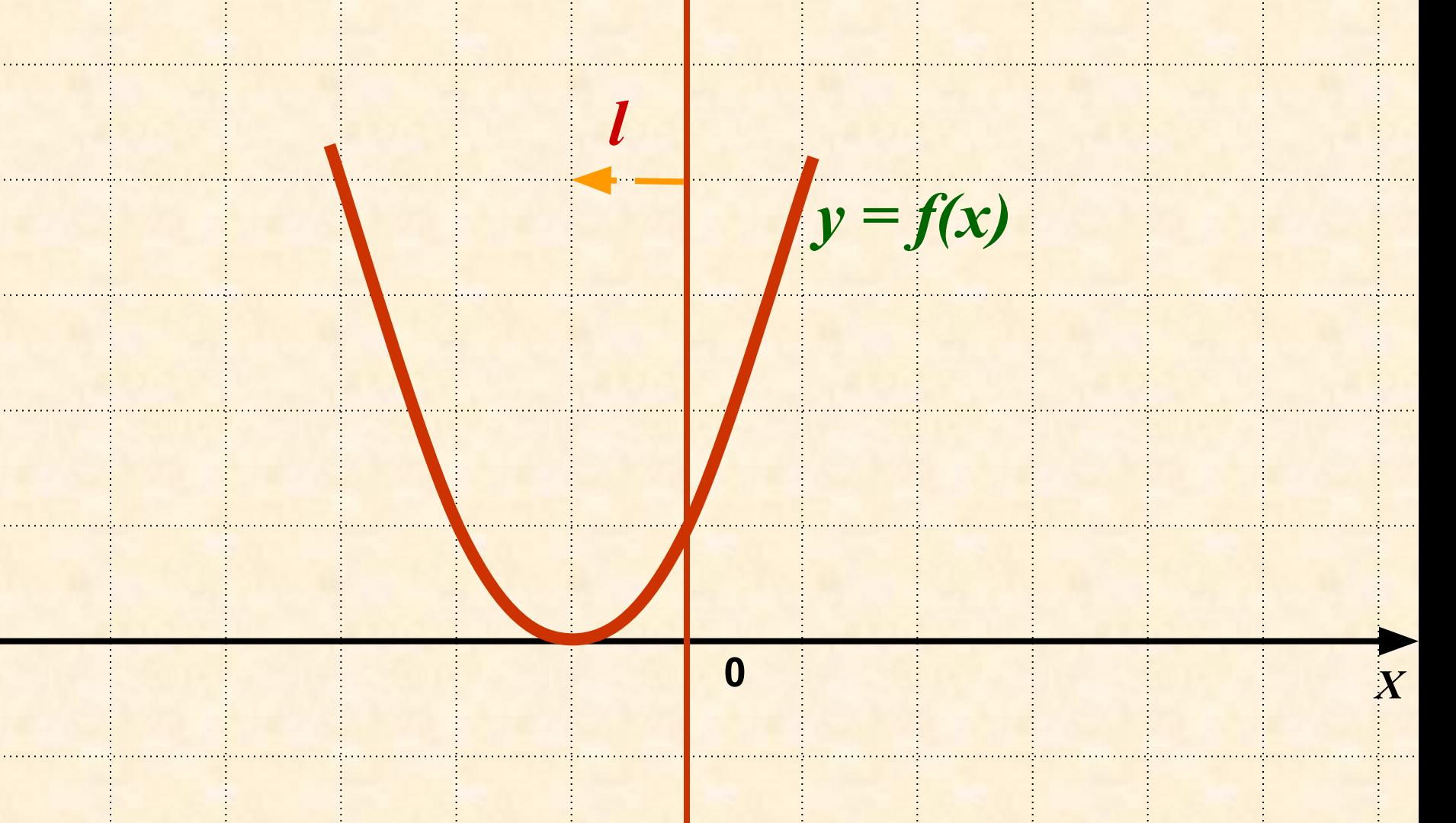

 $\mathbf{V}$ 

### $y = f(x - l)^2$

#### Сдвиг вправо на l

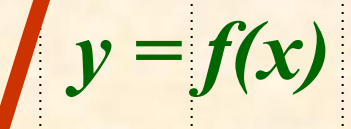

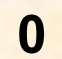

 $\mathbf{V}_{1}$ 

 $\mathbf{y}$ 

#### Домашнее задание:

№ 19.1(в,г) –в одной системе координат 3 графика разного цвета № 20.1(в,г) –в одной системе координат 3 графика разного цвета